#### **GNU Taler**

# (Taler)

taler.net twitter@taler Christian Grothoff grothoff@taler.net

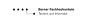

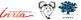

## The Bank's Online Payment Problem

3D secure ("verified by visa") is a nightmare:

- Complicated process
- Shifts liability to consumer
- Significant latency
- Can refuse valid requests
- Legal vendors excluded
- No privacy for buyers

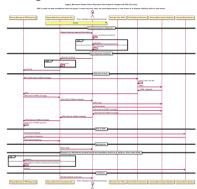

Online credit card payments will be replaced, but with what?

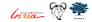

## The Bank's Online Payment Problem

- ► Global tech companies push oligopolies
- Privacy and federated finance are at risk
- Economic sovereingity is in danger

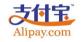

PayPal\*

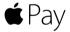

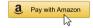

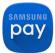

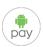

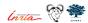

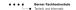

#### The Distraction: Bitcoin

- Unregulated payment system and currency:
  - $\Rightarrow$  lack of regulation is a feature!
- ► Implemented in free software
- Decentralised peer-to-peer system

#### The Distraction: Bitcoin

- Unregulated payment system and currency:
  - $\Rightarrow$  lack of regulation is a feature!
- ► Implemented in free software
- Decentralised peer-to-peer system
- Decentralised banking requires solving Byzantine consensus
- Creative solution: tie initial accumulation to solving consensus

#### The Distraction: Bitcoin

- Unregulated payment system and currency:
  - ⇒ lack of regulation is a feature!
- Implemented in free software
- Decentralised peer-to-peer system
- Decentralised banking requires solving Byzantine consensus
- Creative solution: tie initial accumulation to solving consensus
  - ⇒ Proof-of-work advances ledger
  - $\Rightarrow$  Very expensive banking

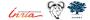

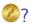

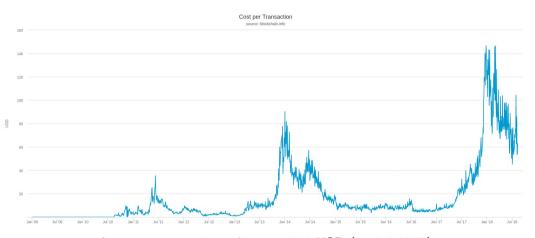

Average transaction value:  $\approx$  4215 USD (on 9.8.2018)

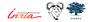

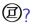

Cryptography is rather primitive:

#### All Bitcoin transactions are public and linkable!

- ⇒ no privacy guarantees
- ⇒ enhanced with "laundering" services

ZeroCoin, CryptoNote (Monero) and ZeroCash (ZCash) offer anonymity.

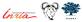

Do you want to have a libertarian economy?

Do you want to live under total surveillance?

Digital cash, made socially responsible.

## (Taler)

Privacy-Preserving, Practical, Taxable, Free Software, Efficient

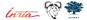

#### What is Taler?

Taler is an electronic instant payment system.

- ▶ Uses electronic coins stored in **wallets** on customer's device
- Like cash
- ► Pay in **existing currencies** (i.e. EUR, USD, BTC), or use it to create new **regional currencies**

#### Taler Overview

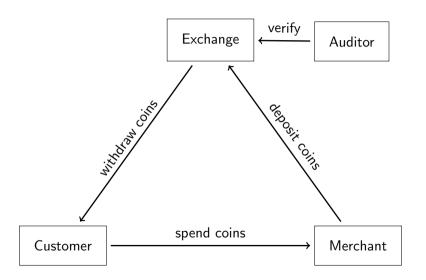

#### Architecture of Taler

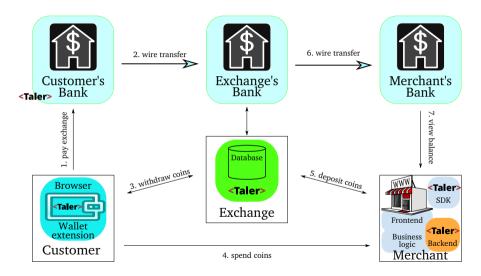

⇒ Convenient, taxable, privacy-enhancing, & resource friendly!

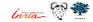

## Usability of Taler

https://demo.taler.net/

- 1. Install Browser extension.
- 2. Visit the bank.demo.taler.net to withdraw coins.
- 3. Visit the shop.demo.taler.net to spend coins.

#### Use Case: Journalism

#### Today:

- Corporate structure
- Advertising primary revenue
- ► Tracking readers critical for business success
- Journalism and marketing hard to distinguish

#### Use Case: Journalism

#### Today:

- Corporate structure
- Advertising primary revenue
- ► Tracking readers critical for business success
- Journalism and marketing hard to distinguish

#### With GNU Taler:

- One-click micropayments per article
- Hosting requires no expertise
- Reader-funded reporting separated from marketing
- ► Readers can remain anonymous

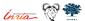

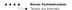

#### Use Case: Anti-Spam

Today, p≡p provides authenticated encryption for e-mail:

- ► Free software
- ► Easy to use opportunistic encryption
- ► Available for Outlook, Android, Enigmail
- ► Spies & spam filters can no longer inspect content

#### Use Case: Anti-Spam

#### Today, p≡p provides authenticated encryption for e-mail:

- Free software
- ► Easy to use opportunistic encryption
- Available for Outlook, Android, Enigmail
- Spies & spam filters can no longer inspect content

#### With GNU Taler:

- Peer-to-peer payments via e-mail
- ▶ If unsolicited sender, hide messages from user & automatically request payment from sender
- Sender can attach payment to be moved to inbox
- Receiver may grant refund to sender

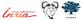

## Social Impact of Taler

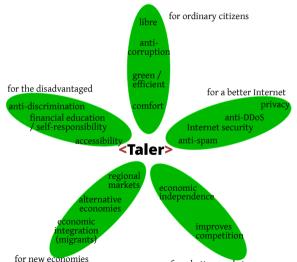

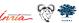

#### **Taxability**

#### We say Taler is taxable because:

- ▶ Merchant's income is visible from deposits.
- ► Hash of contract is part of deposit data.
- ▶ State can trace income and enforce taxation.

#### How does it work?

#### We use a few ancient constructions:

- Cryptographic hash function (1989)
- ▶ Blind signature (1983)
- ► Schnorr signature (1989)
- ▶ Diffie-Hellman key exchange (1976)
- ► Cut-and-choose zero-knowledge proof (1985)

But of course we use modern instantiations.

## Exchange setup: Create a denomination key (RSA)

- 1. Pick random primes p, q.
- 2. Compute n := pq,  $\phi(n) = (p-1)(q-1)$
- 3. Pick small  $e < \phi(n)$  such that  $d := e^{-1} \mod \phi(n)$  exists.
- 4. Publish public key (e, n).

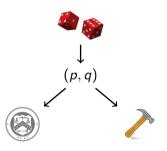

## Merchant: Create a signing key (EdDSA)

- pick random m mod o as private key
- ightharpoonup M = mG public key

Capability:  $m \Rightarrow$ 

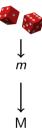

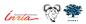

## Customer: Create a planchet (EdDSA)

- ▶ Pick random c mod o private key
- ightharpoonup C = cG public key

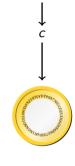

Capability:  $c \Rightarrow$ 

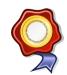

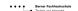

## Customer: Blind planchet (RSA)

- 1. Obtain public key (e, n)
- 2. Compute f := FDH(C), f < n.
- 3. Pick blinding factor  $b \in \mathbb{Z}_n$
- 4. Transmit  $f' := fb^e \mod n$

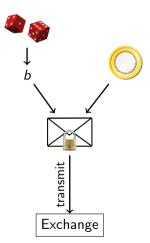

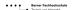

## Exchange: Blind sign (RSA)

- 1. Receive f'.
- 2. Compute  $s' := f'^d \mod n$ .
- 3. Send signature s'.

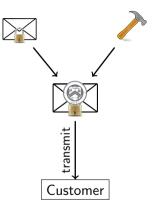

## Customer: Unblind coin (RSA)

- 1. Receive s'.
- 2. Compute  $s := s'b^{-1} \mod n$

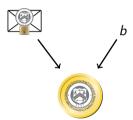

## Withdrawing coins on the Web

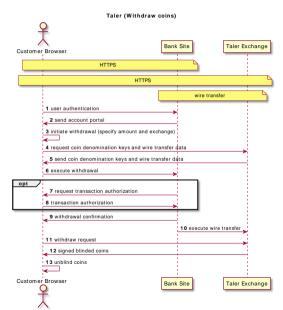

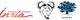

Berner Fachhochschule

## Customer: Build shopping cart

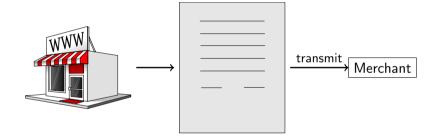

#### Merchant Integration: Wallet Detection

```
<script src="taler-wallet-lib.js"></script>
<script>
  taler.onPresent(() => {
    alert("Taler_uwallet_uis_uinstalled");
});
  taler.onAbsent(() => {
    alert("Taler_uwallet_uis_unot_uinstalled");
});
</script>
```

## Merchant Integration: Payment Request

```
HTTP/1.1 402 Payment Required
Content-Type: text/html; charset=UTF-8
X-Taler-Contract-Url: https://shop/generate-contract/42
<!DOCTYPE html>
<html>
    <!-- fallback for browsers without the Taler extension -->
    You do not seem to have Taler installed, here are other
    payment options ...
</html>
```

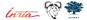

## Merchant Integration: Contract

```
"H_wire": "YTHOC4QBCQ10VDNTJNODCTTV2Z6JHT5NF43F0RQHZ8JYB5NG4W4G...",
"amount":{"currency":"EUR","fraction":0,"value":1},
"max_fee":{"currency":"EUR","fraction":100000,"value":0},
"auditors": [{ "auditor_pub": "42 V6TH91Q83FB846DK1GW3JQ5E8DS273W4..."}],
"exchanges":[{"master_pub":"1T5FA8VQHMMKBHDMYPRZA2ZFK2S63AKF0Y...",
              "url": "https://exchange/"}],
"fulfillment_url": "https://shop/article/42?tid=249&time=14714744",
"merchant": { "address": "Mailbox, 4242", "jurisdiction": "Jersey",
              "name": "Shop | Inc."},
"merchant_pub": "Y1ZAR5346J3ZTEXJCHQY9NJN78EZ2HSKZK8M0MYTNRJG5N...",
"products":[{
  "description": "Essav: ...The ...GNU ...Project".
  "price":{"currency":"EUR","fraction":0,"value":1},
  "product_id":42, "quantity":1}],
"pav_deadline":"/Date(1480119270)/".
"refund_deadline":"/Date(1471522470)/",
"timestamp":"/Date(1471479270)/".
"transaction_id":249960194066269
```

Merchant: Propose contract (EdDSA)

- 1. Complete proposal *D*.
- 2. Send D,  $EdDSA_m(D)$

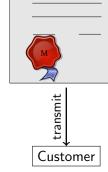

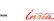

m

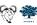

## Customer: Spend coin (EdDSA)

- 1. Receive proposal D,  $EdDSA_m(D)$ .
- 2. Send s, C,  $EdDSA_c(D)$

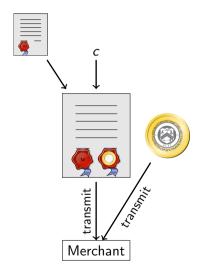

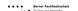

## Merchant and Exchange: Verify coin (RSA)

 $s^e \stackrel{?}{\equiv} FDH(C) \mod n$ 

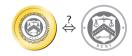

## Payment processing with Taler

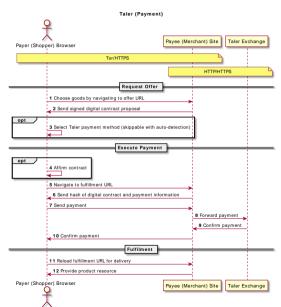

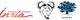

# Giving change

It would be inefficient to pay EUR 100 with 1 cent coins!

- ▶ Denomination key represents value of a coin.
- Exchange may offer various denominations for coins.
- ► Wallet may not have exact change!
- Usability requires ability to pay given sufficient total funds.

# Giving change

It would be inefficient to pay EUR 100 with 1 cent coins!

- Denomination key represents value of a coin.
- Exchange may offer various denominations for coins.
- Wallet may not have exact change!
- Usability requires ability to pay given sufficient total funds.

### Key goals:

- maintain unlinkability
- maintain taxability of transactions

### Giving change

It would be inefficient to pay EUR 100 with 1 cent coins!

- ▶ Denomination key represents value of a coin.
- Exchange may offer various denominations for coins.
- Wallet may not have exact change!
- Usability requires ability to pay given sufficient total funds.

#### Key goals:

- maintain unlinkability
- maintain taxability of transactions

#### Method:

- Contract can specify to only pay partial value of a coin.
- Exchange allows wallet to obtain unlinkable change for remaining coin value.

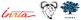

# Diffie-Hellman (ECDH)

- 1. Create private keys  $c, t \mod o$
- 2. Define C = cG
- 3. Define T = tG
- 4. Compute DH cT = c(tG) = t(cG) = tC

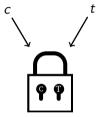

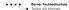

### Strawman solution

### Given partially spent private coin key $c_{old}$ :

- 1. Pick random  $c_{new} \mod o$  private key
- 2.  $C_{new} = c_{new} G$  public key
- 3. Pick random  $b_{new}$
- 4. Compute  $f_{new} := FDH(C_{new}), m < n$ .
- 5. Transmit  $f'_{new} := f_{new} b^e_{new} \mod n$

 $\dots$  and sign request for change with  $c_{old}$ .

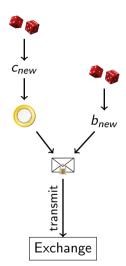

### Strawman solution

### Given partially spent private coin key $c_{old}$ :

- 1. Pick random  $c_{new} \mod o$  private key
- 2.  $C_{new} = c_{new} G$  public key
- 3. Pick random  $b_{new}$
- 4. Compute  $f_{new} := FDH(C_{new}), m < n$ .
- 5. Transmit  $f'_{new} := f_{new} b^e_{new} \mod n$

... and sign request for change with  $c_{old}$ .

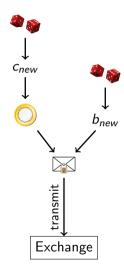

Problem: Owner of  $c_{new}$  may differ from owner of  $c_{old}$ !

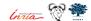

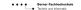

# Customer: Transfer key setup (ECDH)

Given partially spent private coin key  $c_{old}$ :

- 1. Let  $C_{old} := c_{old}G$  (as before)
- 2. Create random private transfer key  $t \mod o$
- 3. Compute T := tG
- 4. Compute  $X := c_{old}(tG) = t(c_{old}G) = tC_{old}$
- 5. Derive  $c_{new}$  and  $b_{new}$  from X
- 6. Compute  $C_{new} := c_{new} G$
- 7. Compute  $f_{new} := FDH(C_{new})$
- 8. Transmit  $f'_{new} := f_{new} b^e_{new}$

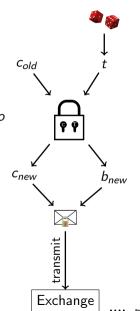

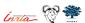

# Cut-and-Choose $C_{old}$ $c_{old}$ $c_{old}$ $c_{new,1}$ $C_{new,2}$ $C_{new,3}$ $b_{new,1}$ $b_{new,2}$ $b_{new,3}$ transmit transmit transmit Exchange Exchange Exchange

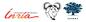

### Exchange: Choose!

Exchange sends back random  $\gamma \in \{1,2,3\}$  to the customer.

### Customer: Reveal

- 1. If  $\gamma = 1$ , send  $t_2$ ,  $t_3$  to exchange
- 2. If  $\gamma = 2$ , send  $t_1$ ,  $t_3$  to exchange
- 3. If  $\gamma = 3$ , send  $t_1$ ,  $t_2$  to exchange

# Exchange: Verify $(\gamma = 2)$

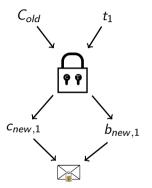

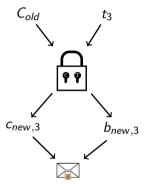

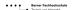

# Exchange: Blind sign change (RSA)

- 1. Take  $f'_{new,\gamma}$ .
- 2. Compute  $s' := f'^d_{new,\gamma} \mod n$ .
- 3. Send signature s'.

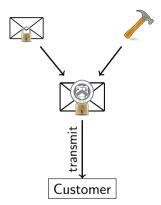

# Customer: Unblind change (RSA)

- 1. Receive s'.
- 2. Compute  $s := s'b_{new,\gamma}^{-1} \mod n$ .

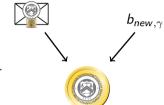

# Exchange: Allow linking change

Given Cold

 $\text{return } \mathcal{T}_{\gamma} \text{, } s := s' b_{\textit{new}, \gamma}^{-1} \mod \textit{n}.$ 

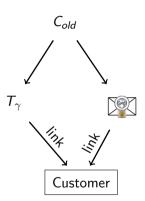

# Customer: Link (threat!)

- 1. Have  $c_{old}$ .
- 2. Obtain  $T_{\gamma}$ , s from exchange
- 3. Compute  $X_{\gamma} = c_{old} T_{\gamma}$
- 4. Derive  $c_{new,\gamma}$  and  $b_{new,\gamma}$  from  $X_{\gamma}$
- 5. Unblind  $s := s'b_{new,\gamma}^{-1} \mod n$

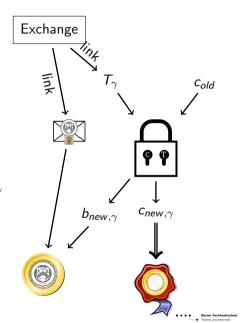

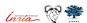

### Refresh protocol summary

- Customer asks exchange to convert old coin to new coin
- Protocol ensures new coins can be recovered from old coin
- ⇒ New coins are owned by the same entity!

#### Thus, the refresh protocol allows:

- To give unlinkable change.
- ► To give refunds to an anonymous customer.
- ► To expire old keys and migrate coins to new ones.
- To handle protocol aborts.

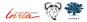

# Performance: taler-exchange-benchmark Setup:

- ► AMD 1950X CPU
- Debian GNU/Linux
- ▶ Postgres 10.4
- ► Compiled with −O0 − g (except for libgcrypt)
- ▶ 800 parallel "clients" (on loopback)
- ▶ 60 reserves per client
- ▶ 15 coins per reserve
- ► RSA-2048
- No network latency
- No auditor

#### Results:

- ➤ 30% CPU Taler exchange
- ▶ 60% CPU Taler "clients"
- ▶ 3% CPU Postgres database
- ightharpoonup pprox 4 ms / coin (withdraw, deposit, 10% refresh chance)
  - $\Rightarrow \approx$  250 transactions/s

#### Caveats:

- 2/3rds for clients
- ► HTTP Keep-Alive diabled (for load-balancing)
- ▶ Used HTTP, not HTTPS
- No outgoing wire transfers

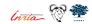

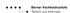

### Competitor comparison

|             | Cash | Bitcoin | Zerocoin | Creditcard | GNU Taler |
|-------------|------|---------|----------|------------|-----------|
| Online      |      | ++      | ++       | +          | +++       |
| Offline     | +++  |         |          | +          |           |
| Trans. cost | +    |         |          | _          | ++        |
| Speed       | +    |         |          | 0          | ++        |
| Taxation    | _    |         |          | +++        | +++       |
| Payer-anon  | ++   | 0       | ++       |            | +++       |
| Payee-anon  | ++   | 0       | ++       |            |           |
| Security    | _    | 0       | 0        |            | ++        |
| Conversion  | +++  |         |          | +++        | +++       |
| Libre       | _    | +++     | +++      |            | +++       |

# payto: Uniform Identifiers for Payments and Accounts

Like mailto:, but for bank accounts instead of email accounts!

payto://<PAYMENT-METHOD>/<ACCOUNT-NR>
 ?subject=InvoiceNr42
&amount=EUR:12.50

Default action: Open app to review and confirm payment.

### Benefits of payto://

- ► Standardized way to represent financial resources (bank account, bitcoin wallet) and payments to them
- Useful on the client-side on the Web and for FinTech backend applications
- Payment methods (such as SEPA, ACH, Bitcoin) are registered with IANA and allow extra options
- ▶ Under standardization with IETF as draft-dold-payto

Please voice your support!

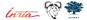

### How to support?

- ► Join: taler@gnu.org, #taler
- Coding & design: https://gnunet.org/bugs/
- Translation: https: //git.taler.net/www.git/tree/locale/fr/LC\_MESSAGES/messages.po
- ▶ Integration: https://docs.taler.net/
- Donations: https://gnunet.org/ev
- ► Funding: https://taler.net/en/investors.html

And of course we are looking for banks as partners!

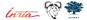

Team & Advisory Board

Leon Schumacher

co-founder

Dr. Christian Grothoff

co-founder

Michael Widmer

Jurist

Dr. Jeff Burdges

PostDoc

Florian Dold

PhD Student

Prof. Mikhail Atallah

Cryptographer, co-founder Arxan

Technologies Inc.

Prof. Roberto Di Cosmo

Director IRILL

Greg Framke

CIO Manulife, former COO Etrade

Ante Gulam

Global Head of Information Security — CISO

MetaPack Group

Dr. Richard Stallman

Founder of the

Free Software movement

Chris Pagett

former Group Head Security/ Fraud/Geo Risk HSBC

Prof. Alex Pentland

MIT Media Lab

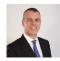

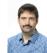

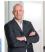

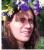

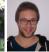

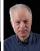

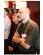

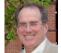

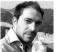

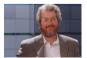

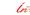

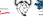

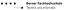

### Conclusion

#### What can we do?

- ▶ Suffer mass-surveillance enabled by credit card oligopolies with high fees, and
- ▶ Engage in arms race with deliberately unregulatable blockchains, and
- Enjoy the "benefits" of cash

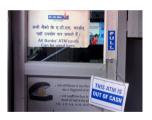

#### OR

Establish free software alternative balancing social goals!

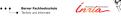

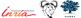

### Do you have any questions?

#### References:

- Christian Grothoff, Bart Polot and Carlo von Loesch. The Internet is broken: Idealistic Ideas for Building a GNU Network. W3C/IAB Workshop on Strengthening the Internet Against Pervasive Monitoring (STRINT), 2014.
- 2. Jeffrey Burdges, Florian Dold, Christian Grothoff and Marcello Stanisci. Enabling Secure Web Payments with GNU Taler. SPACE 2016.
- 3. Florian Dold, Sree Harsha Totakura, Benedikt Müller, Jeffrey Burdges and Christian Grothoff. *Taler: Taxable Anonymous Libre Electronic Reserves.* Available upon request. 2016.
- Eli Ben-Sasson, Alessandro Chiesa, Christina Garman, Matthew Green, Ian Miers, Eran Tromer and Madars Virza. Zerocash: Decentralized Anonymous Payments from Bitcoin. IEEE Symposium on Security & Privacy, 2016.
- 5. David Chaum, Amos Fiat and Moni Naor. Untraceable electronic cash. Proceedings on Advances in Cryptology, 1990.
- 6. Phillip Rogaway. The Moral Character of Cryptographic Work. Asiacrypt, 2015.

### Let money facilitate trade; but ensure capital serves society.

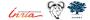